## New Distributor Training Tracker

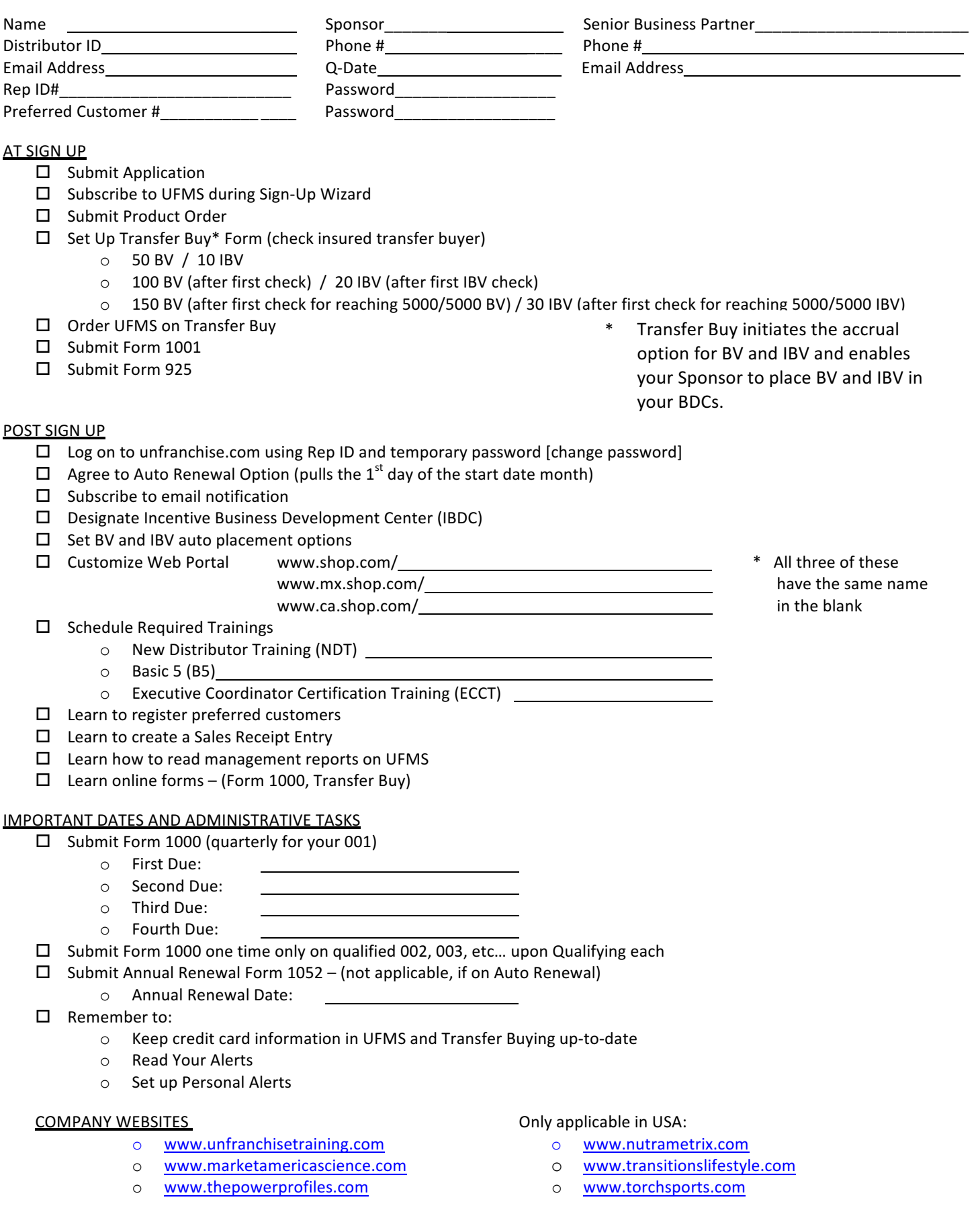